# **PRMS<sup>™</sup> Version 9 Enhancement Review**

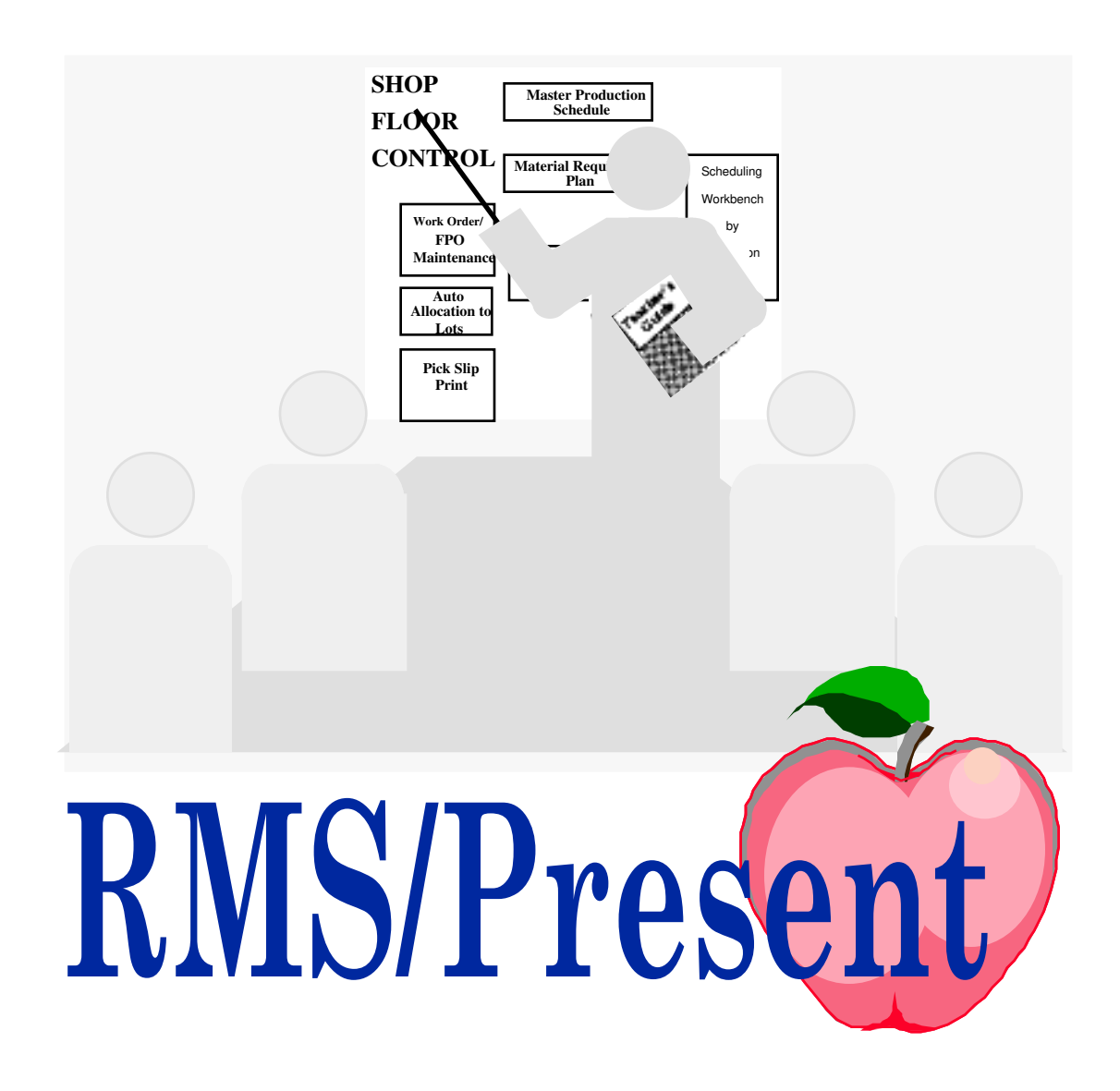

**Version 5.5** A Product of *MXB - Managing the Business (520) 886-5914 www.ElectricEd.com*

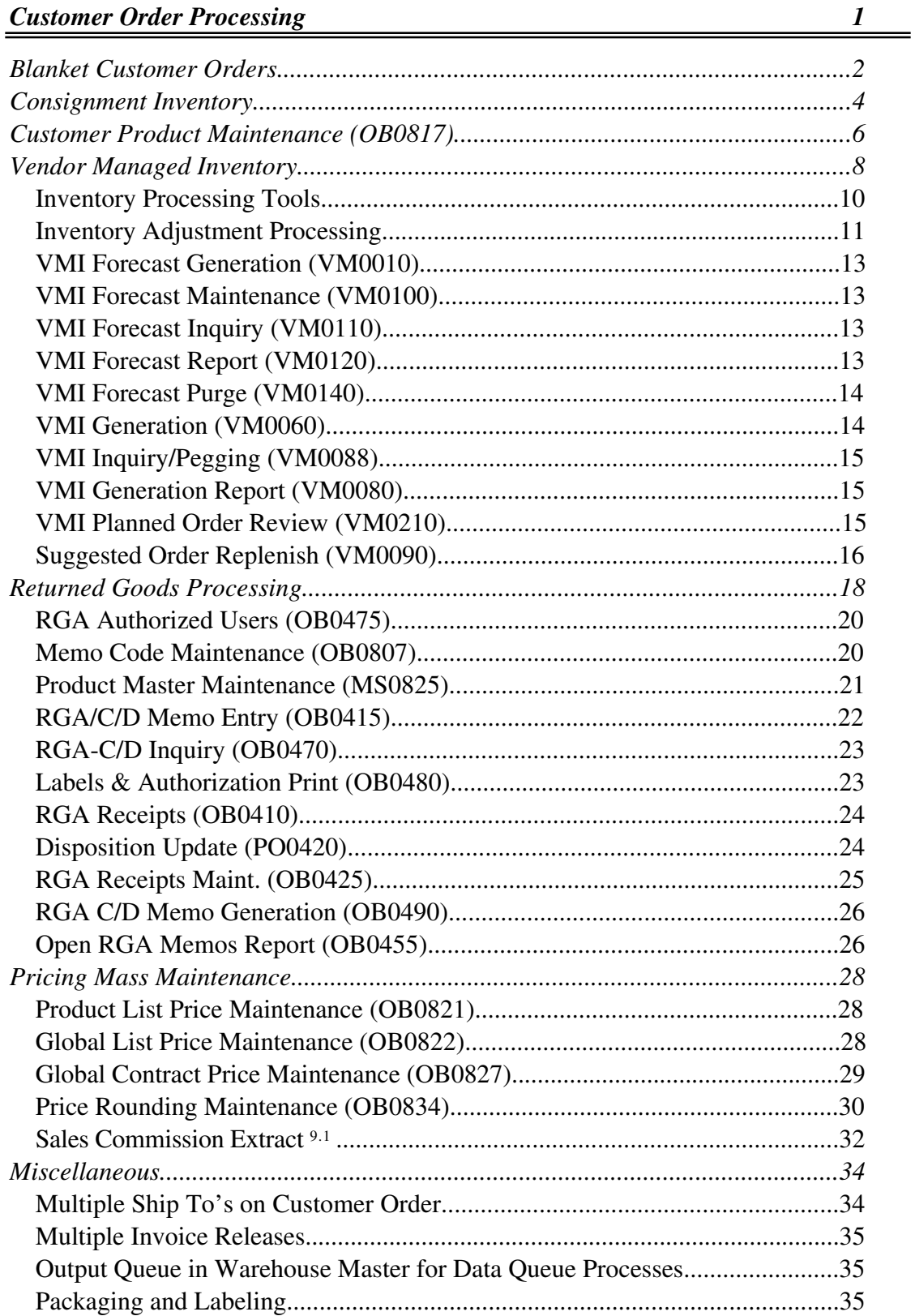

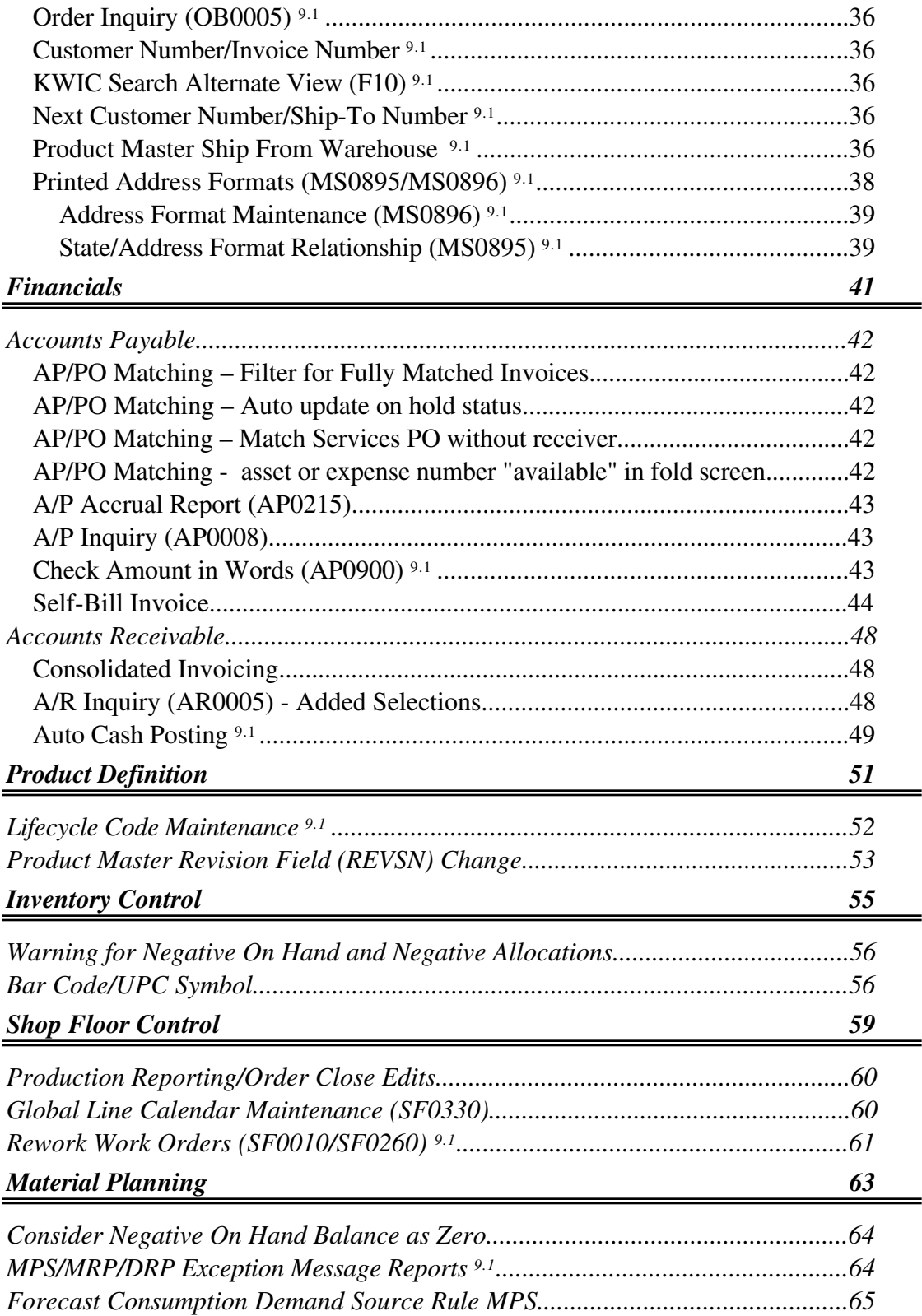

**C** MXB, 1999, 2001 Printed in the United States All Rights Reserved PRMS is a trademark of interBiz, a division of Computer Associates, Int'l.

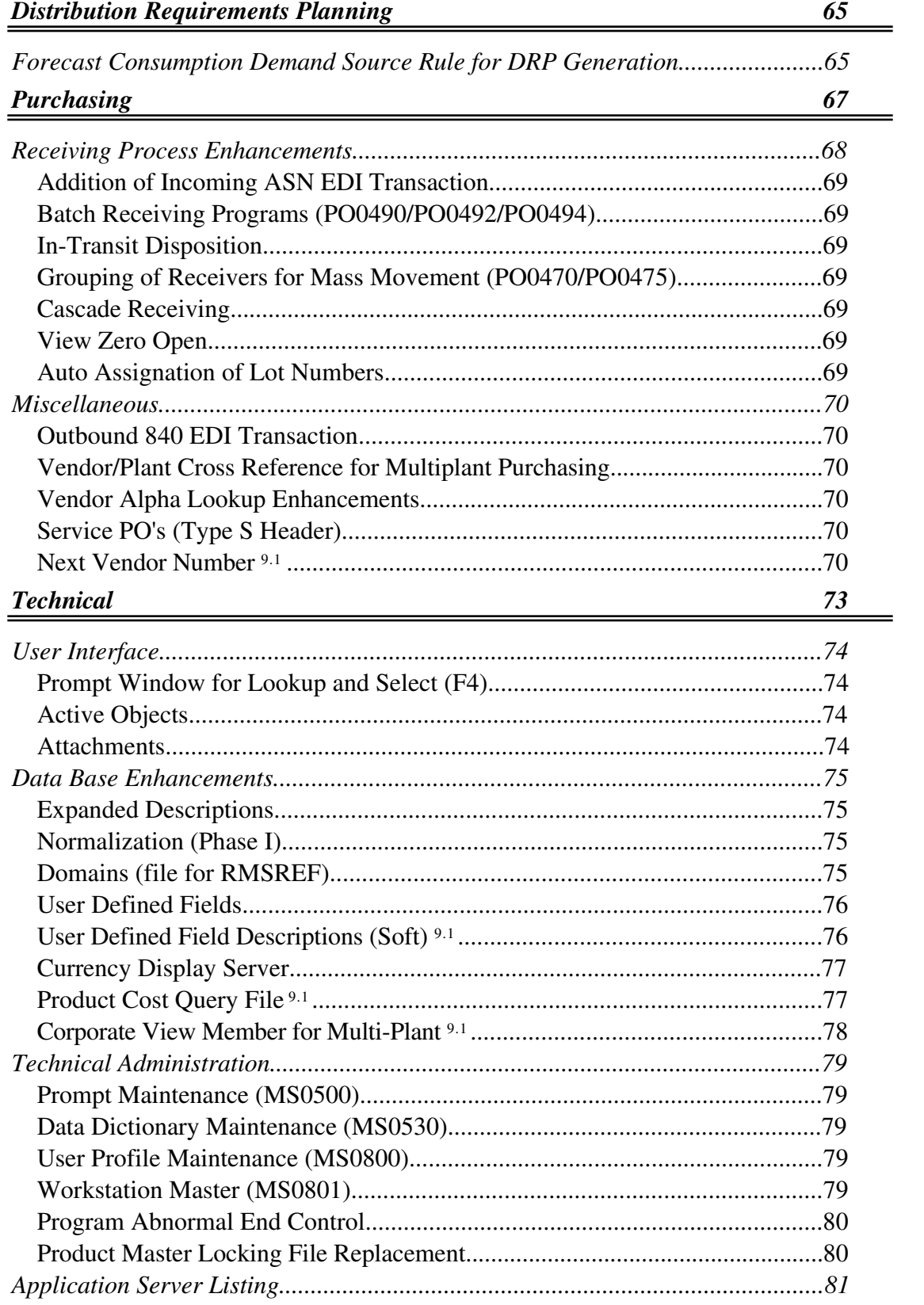

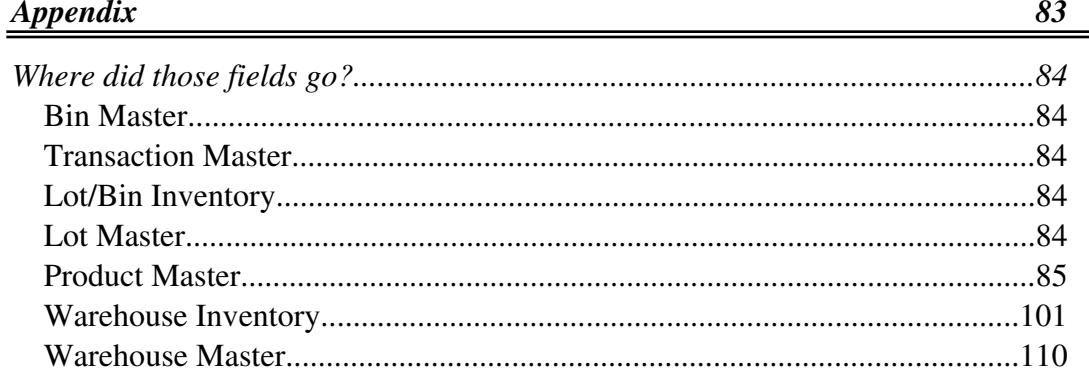

(C) MXB, 1999, 2001 Printed in the United States All Rights Reserved<br>PRMS is a trademark of interBiz, a division of Computer Associates, Int'l.

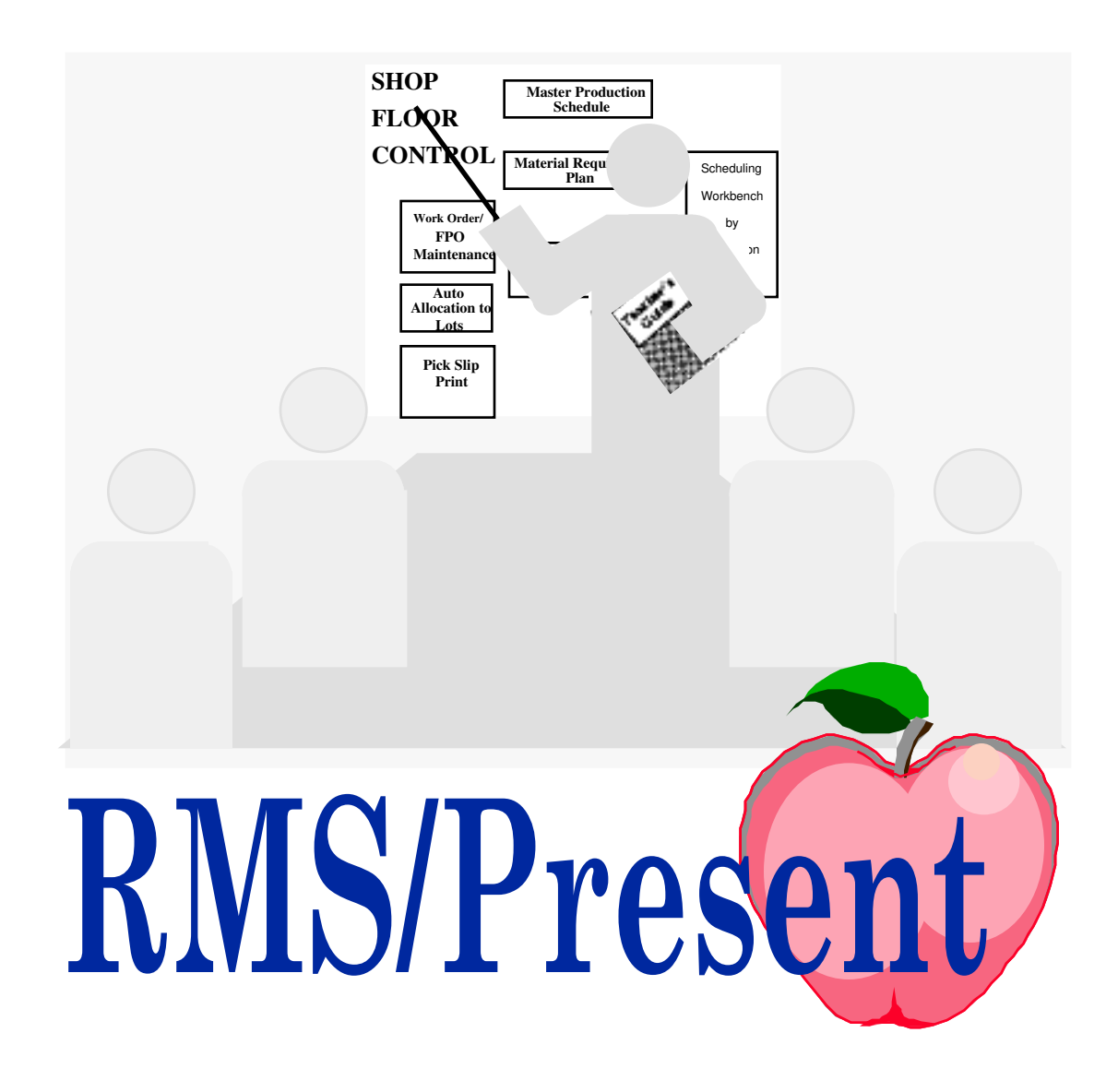

# **Blanket Customer Orders**

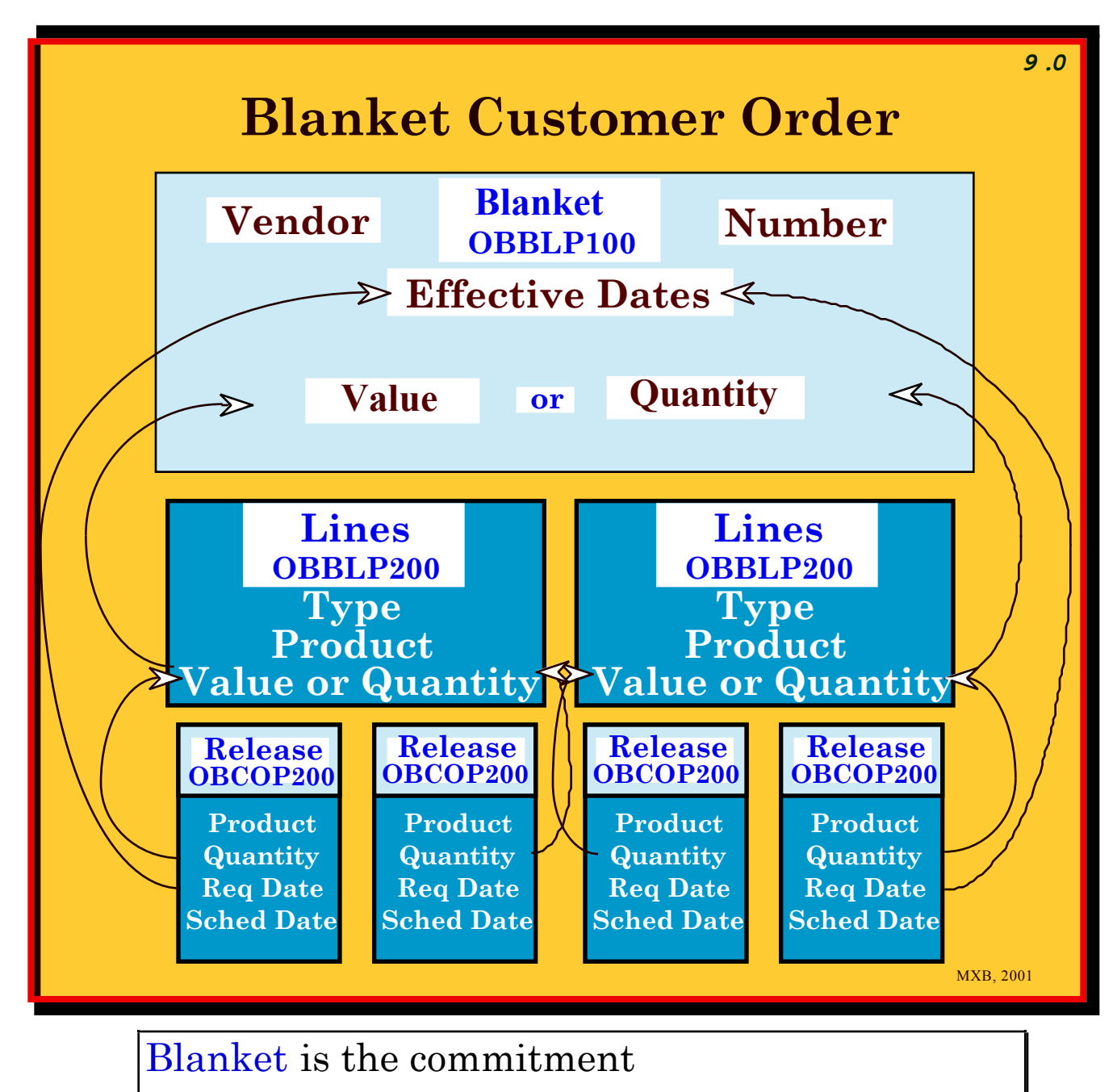

Lines are the products included

Releases are the specific shipment requests

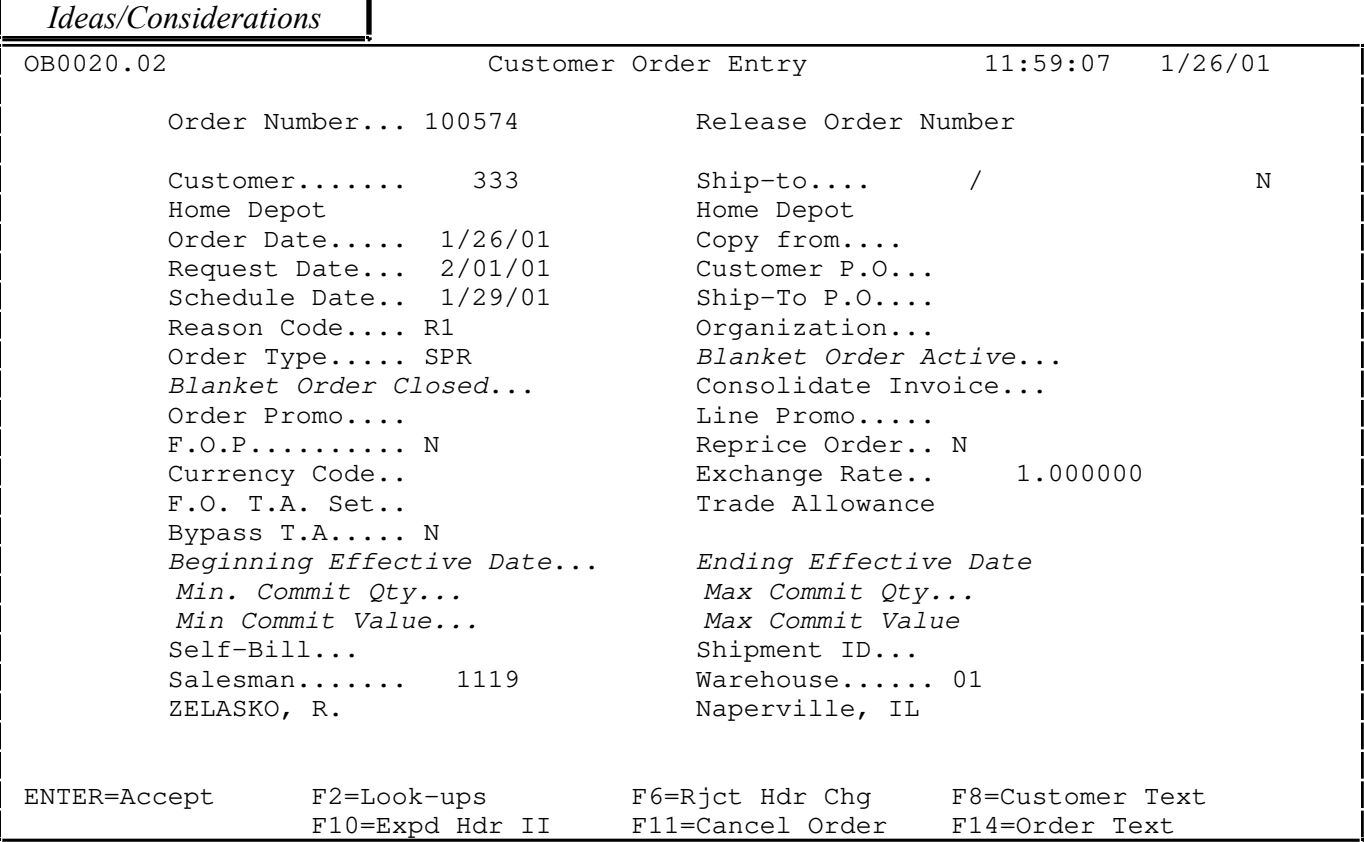

#### **Blanket Order Active**

*Processing cannot/is not performed against an inactive blanket order*

#### **Blanket Order Closed**

*Marking (Y)es prevents additional ordering/shipping processes*

#### **Beginning/Ending Effective Date**

*For Order/Quote, all line items in the order will default to this date. For blankets, the requested date of the line must be within this date range*

#### **Min/Max Commit Quantity/Value**

*The sum of the lines must be within the min/max of the quantity or value of the blanket*

#### **Release number added to all Order Processing functions**

**Standard inquiries and reports modified to include Blanket parameters and details**

# **Consignment Inventory**

Assets in the Consignment Warehouse are owned by you

# **Setup Points**

Designation is in Warehouse Master (MS0803) Customer/Product Maintenance (OB0817) designates Consignment Products

Physical Inventory Programs support Cycle Count/Physical Inventory

Inventories are not considered as "Available"

Default Order Warehouse in Ship-To Master System Control (WCMANT/IN/IN) determines if period demand is updated by consumption or shipments

Consignment Stockholding Affect Demand At (@INADM)

System Control (WCMANT/IN/IN) determines if cost used by Inventory Transactions (IN0021) is from (P)roduct Master, (W)arehouse Inventory or (N)o Cost Cost Used in VMI Inv Trans (@INITP)

# **Order Processing Points**

Consignment Order Lines defaults to Zero Price Memorandum Invoices created for Consignment Order Lines Shipment Confirmation (OB0100) places inventory in Consignment Warehouse

Customer Sends Incoming 852 (Consumption)

Batch Order Entry creates Consumption Order

Post Bill shipped from Consignment Warehouse

# **Consignment Inventory**

"Goods delivered to a merchant for sale but remaining the property of the vendor until sold"

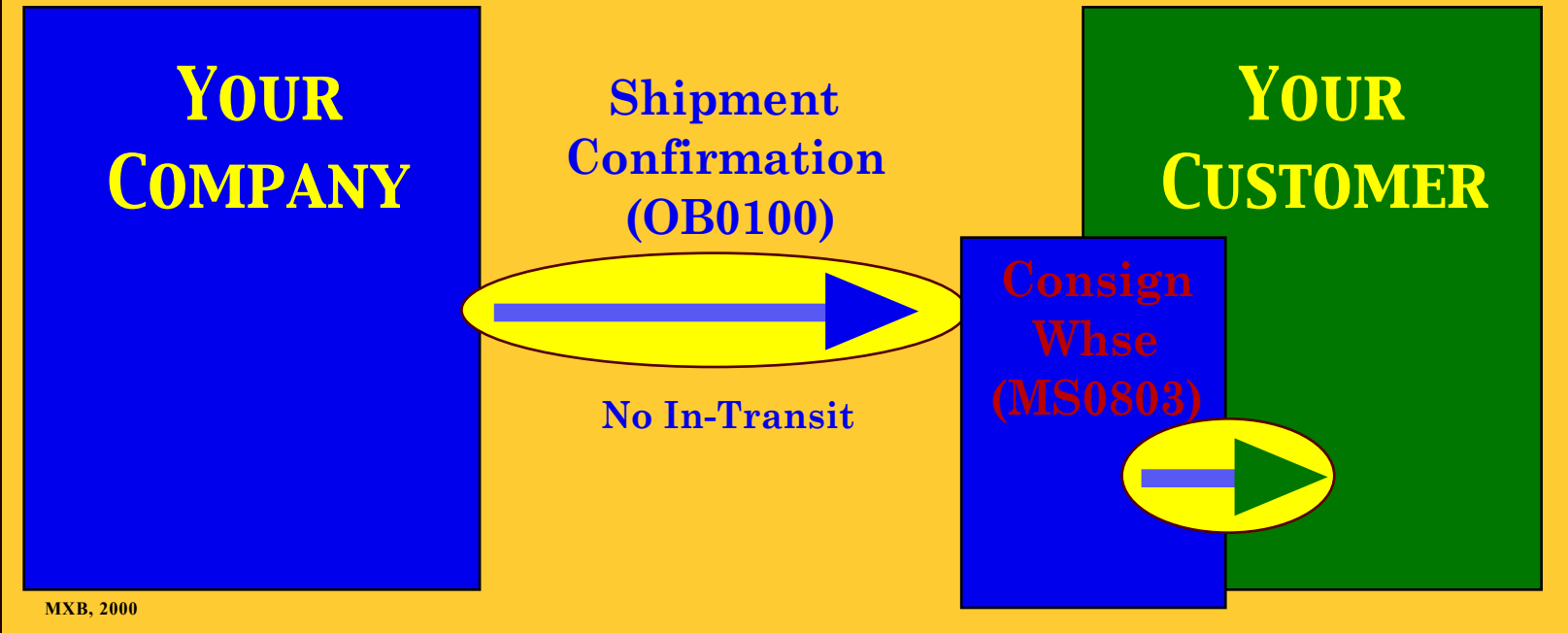

**VMI Transaction Adjustment (VM0600) or Inventory Transactions (IN0021)**

<sup>1</sup> The New Lexicon Webster's Dictionary of the English Language, 1989 Edition

# **Consignment Inventory**

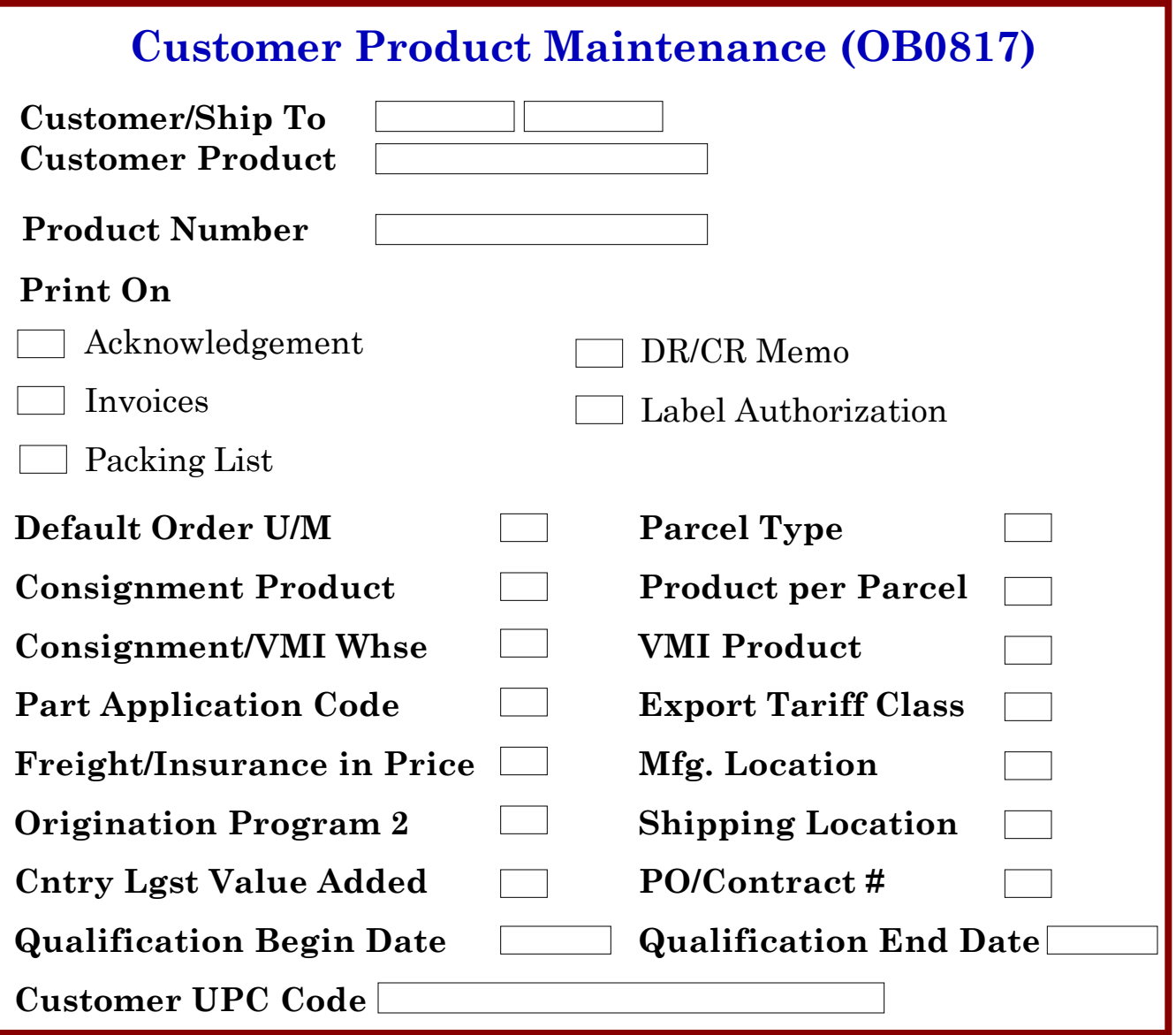

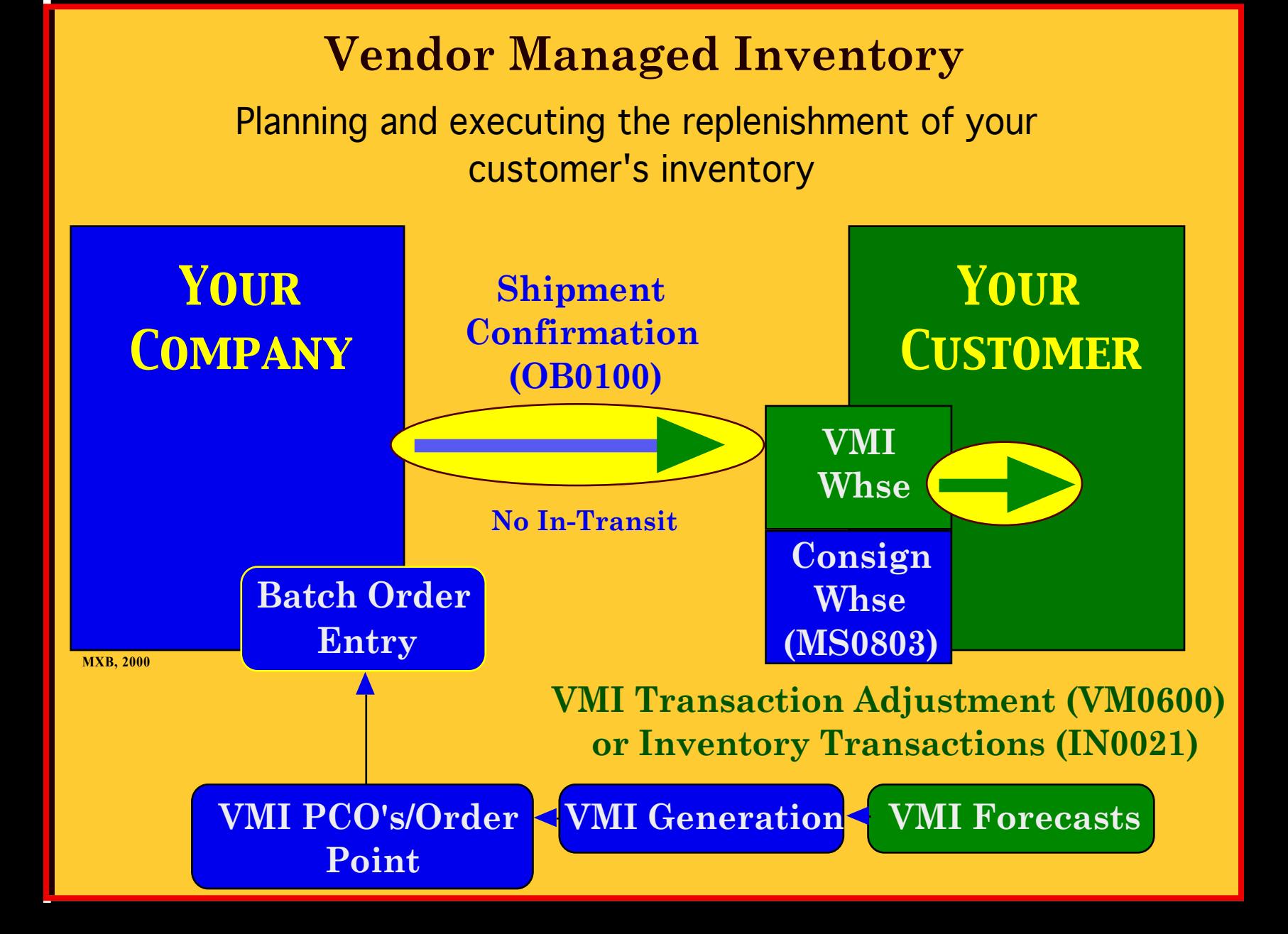

 $\overline{a}$ 

 $\overline{a}$ 

 $\overline{a}$ 

 $\overline{a}$ 

**Vendor Managed Inventory**

VMI Inventories are owned by the Customer

Replenishment is Planned and Executed by You (the Vendor)

**Planned Customer Orders are generated for review and creation via Batch Order Entry**

**Designation is in Warehouse Master** (MS0803)

**Physical Inventory Programs support Cycle Count/Physical Inventory**

**Inventories are not considered as "Available"**

**Default Order Warehouse in Ship-To Master**

**Uses DRP processing logic to determine requirements**

Inventory Processing Tools

### **VMI INVENTORY TRANSACTION ADJUSTMENT** (VM0600)

*Creates PRMS transactions from data in file VMIAP200*

### **TYPES OF TRANSACTIONS** (ONLY)

QA - On Hand

a) Determines variance to current balance

b) Posts transaction for variance quantity with offset to Accounting Adjustment Warehouse

c) Creates record in VMI Inventory Customer Variance file (VMPIP100) for tracking through physical inventory count adjustment, posting and write-off

QS - Sale

QT - Adjustments

QU - Returns

# **VMI/CONSIGNMENT PRODUCT INQUIRY** (IN0010)

*Limited view version of Product Inquiry (IN0008)*

### **VMI/CONSIGNMENT WAREHOUSE INVENTORY REPORT** (IN0140)

*Stock Status by Warehouse, Customer/Ship To, VMI/Consignment or both*

**Vendor Managed Inventory**

Inventory Adjustment Processing

# **CONSIGNMENT/VMI WAREHOUSE DISCREPANCY VALUATION** (IN0675)

*Report of records in inventory variance file (VMPIP100)*

### **VMI/CONSIGNMENT ACCOUNTING WAREHOUSE WRITE-OFF** (IN0687/IN0694)

*Creates transactions to move count variances from the Accounting Warehouse and charge a G/L*

### **VMI VARIANCE FILE PURGE** (IN0692)

*Purges variance quantities from inventory variance file*

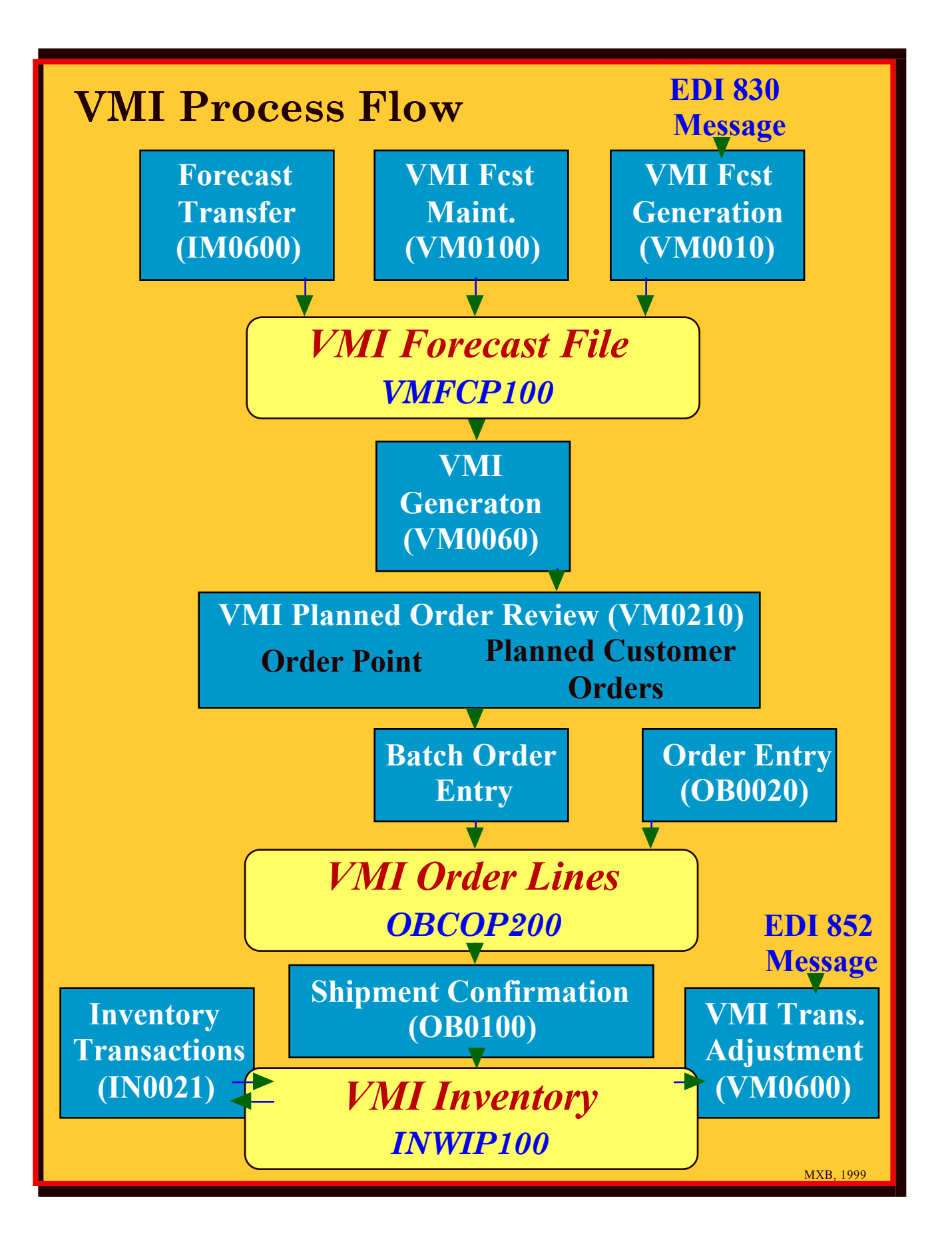

### **Vendor Managed Inventory**

VMI Forecast Generation **(VM0010)**

**Transfers shipment forecasts from Customer Sales Forecast Files** (OBCWP100/200) **to VMI Forecast File** (VMFCP100)

VMI Forecast Maintenance **(VM0100)**

### **Add or maintain forecasts in VMI Forecast File** (VMFCP100)

#### **SELECTIONS**

Product Warehouse or Customer/Ship To

VMI Forecast Inquiry **(VM0110)**

### **On line inquiry of VMI Forecasts**

#### **SELECTIONS**

Product Warehouse or Customer/Ship To

VMI Forecast Report **(VM0120)**

### **Report of VMI Forecasts**

#### **SELECTIONS**

Warehouse or Customer/Ship To Date Range

VMI Forecast Purge **(VM0140)**

### **Moves forecasts from VMI Forecast File** (VMFCP100) **to VMI Forecast History File** (VMFCP10H)

### **SELECTIONS**

Warehouse or Customer/Ship To

# VMI Generation **(VM0060)**

*Calculates VMI Suggested Orders and Exception Messages based on Forecasts, Customer Orders, Inventory and Lot Sizing*

# **RUN OPTIONS**

Upper Date VMI Warehouse or Customer/Ship To

### **DEMAND SOURCE RULES** (SYS CNTL, PRODUCT, WHSE INV)

- 1 Actual Forecasts
- 2 Smoothed Forecasts

### **EXCEPTION MESSAGES**

POR Below Minimum POR Above Maximum On Hand Below Safety Stock On Hand Negative Excess Inventory Exists Past Due Scheduled Customer Orders No Activity Only Portion Needed by Specified Date

VMI Inquiry/Pegging **(VM0088)**

# **On line inquiry of VMI Generation details**

### **SELECTIONS**

Product Warehouse or Customer/Ship To Type of Inquiry

VMI Generation Report **(VM0080)**

# **Report of VMI Generation details**

### **SELECTIONS**

Product Warehouse or Customer/Ship To Type of Inquiry

VMI Planned Order Review **(VM0210)**

# **Browse and Select/Combine VMI Planned Orders and VMI Order Point items and submit to Batch Customer Order Create**

### **SELECTION**

Planned Orders or Order Point Product VMI Warehouse or Customer/Ship To VMI Planner ID

Suggested Order Replenish **(VM0090)**

# **Print of VMI Suggested Orders**

### **SELECTIONS**

Sequence - Product or Release Date Warehouse or Customer/Ship To Upper Limit Release Date

**Returned Goods Processing**

**RGA's record, approve and track the return prior to your receipt**

**Credit/Debit Memo Entry re-written to 8+ standards**

**Memo Type of Credit, Debit, or RGA**

**RGA's use Approval Levels by User ID**

**RGA's are Received Through Dock to Stock**

**Restocking Charges supported for both RGA's and Credit/Debit Memos**

**RGA Product ID allows receipt as Different Number than shipped**

Set in Product Master

**Labels and Authorization Letters supported for RGA's**

### **RGA Line Status**

Open **(10)**, Approved **(20)**, Received **(30)**, Credited **(40)**, No Credit **(50)**

### **Valid Line Types**

Regular, Non-Standard, Special Charge, Text, Kit, Bundle, Component

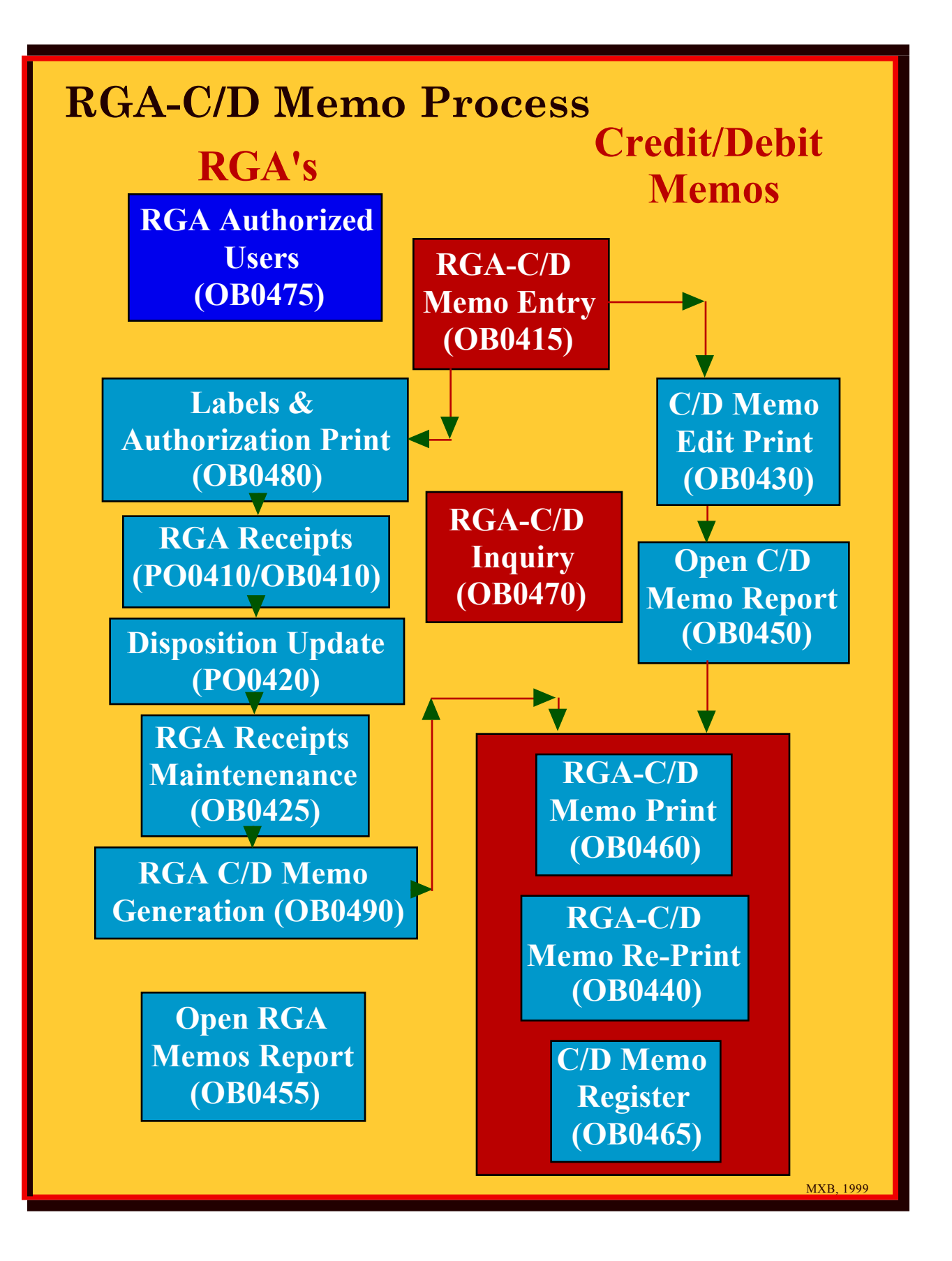

### **Returned Goods Processing**

RGA Authorized Users **(OB0475)**

# **Used by RGA/C/D Memo Entry to authorize the Amount of the Memo**

Approval ID **(User Profile)** Name Approval Amount **(Domestic Currency)**

Memo Code Maintenance **(OB0807)**

### **Restocking Charge Amount Added**

Percent of Original Invoice Amount or Stated Amount

#### **Returned Goods Processing**

Product Master Maintenance **(MS0825)**

### **OK TO PAY**

*Credit Memo Generation (OB0490) will create Credit Memos for items that have been received and are OK to pay.*

#### **RESTOCKING CHARGES**

*Value of restock charges, updated at RGA Receipt (OB0410) time. May be overridden at Warehouse Inventory and RGA Order level.*

#### **RESTOCKING PERCENT**

*Percent of original order line value for restock charges, updated at RGA Receipt (OB0410) time. May be overridden at Warehouse Inventory and RGA Order level.*

#### **RECLASSIFY ON RECEIPT**

*When a return is received, the product number may be changed. This permits a product structure relationship to manage the rework/refurb process.*

### **RGA PRODUCT ID**

*If the product number is changed (re-classified), change to this number.*

**Returned Goods Processing**

RGA/C/D Memo Entry (OB0415)

**Types - (C)**redit**, (D)**ebit**, (R)**GA

**Order Lines for including may be browsed, selected from Customer Order Number or Invoice**

**Credit Invoice** (Y) **will credit original invoice**

**Combine Shipments** (Y) **will combine multiple original shipments into single RGA line**

**Mail Memo** (Y) **will print Memos** (OB0480) **and Invoices**

**Approval ID Checked against RGA Authorized Users** (OB0475) **for Amount and User Profile**

### **Returned Goods Processing**

### RGA-C/D Inquiry **(OB0470)**

*On line inquiry*

*Run Selection*

Memo #, Memo Invoice #, Customer #, Order/Rel. #, Memo Status (Open, Approved, Closed)

*Output*

Line Status

Memo Qty Memo Price Inv. Qty Memo Cost Order Qty Price Sold Ship Qty Order Cost Restock % Restock Amount

Labels & Authorization Print **(OB0480)**

# **Prints Labels and/or Authorization Letters for Memos**

#### **SELECTION**

From and To Memo Number Print Labels **(Y,N)** Print Authorizations **(Y,N)**

#### **Returned Goods Processing**

RGA Receipts (OB0410)

### **Uses Dock to Stock like any other receipt**

### **Called from within Receipt Entry** (PO0410)

Receipts Source - 2

### **Select by Customer Number or RGA Number**

### **Supports Receipt Adjustments**

#### **Reclassify** (Y,N)

Whether to receive as the product number on the RGA line or as the RGA Product ID (product master)

### **Generates Receiver for further movement**

Disposition Update (PO0420)

**Used to Move Receiver for RGA through the Dock to Stock Path**

**Just like any other Disposition Update for Received Goods**

### **Returned Goods Processing**

RGA Receipts Maint. (OB0425)

# **Allows maintenance of RGA Receipts prior to Credit/Debit Memo Creation via RGA Credit Memo Generation** (OB0490)

Release or Hold for Payment Mark Complete or Not Complete Modify Restocking Charges

#### **SELECTION**

Customer #, Product ID, Receipt #, RGA Memo #, Original Order/Release, Original Invoice #, Beginning Receipt Date

### **Returned Goods Processing**

RGA C/D Memo Generation (OB0490)

# **Creates Credit Memos for Receipts that are 'OK to Pay'**

If total credit memo quantity equals quantity authorized, ok to pay flag updated to 'Y'

### Open RGA Memos Report (OB0455)

#### **SELECTION**

Memo Status - Open, Approved, Closed Memo From/To # Customer From/To # Report Currency

**Pricing Mass Maintenance**

Product List Price Maintenance (OB0821)

# **One product at a time, enter effective date and list price**

*Replaces List Price (and as Option) in Product Master (MS0825)*

Global List Price Maintenance (OB0822)

# **Apply pricing changes on selection set**

*Multiple pricing requests may be run and saved prior to update*

### **SET SELECTION**

Target Fields - Product, Alpha Code, Effective Date Tests - EQ, GE, GT, LE, LT, NE, WC (wildcard), WN (wildcard not)

### **ADJUSTMENT OPTIONS - LIST PRICE**

Percent of List Price Amount plus or minus current List Price Percent of Standard Cost New Price entry

### **ADJUSTMENT OPTIONS - EFFECTIVE DATE**

Calendar Days (from Basis Date) Enter Effective Date

#### **Pricing Mass Maintenance**

#### Global Contract Price Maintenance (OB0827)

#### **SET SELECTION**

Target Fields - Beginning/Ending Date, Product, Customer/Product Discount Code, Contract Price Level, U/M, Qty/Ext., Price/Multiplier, Currency Code, Promo ID

Tests - EQ, GE, GT, LE, LT, NE, WC, WN

#### **ADJUSTMENT OPTIONS - PRICE**

Percentage Amount plus or minus Percent of Standard Cost New Price entry

#### **ADJUSTMENT OPTIONS - DATES**

New Beginning Date New Ending Date Days to Adjust Beginning Date Days to Adjust Ending Date Beg Date=End Date Minus # Days Days to Remain Active

#### **ADJUSTMENT OPTIONS - QUANTITY/EXTENSION**

Amount New Quantity/Extension Percent of Quantity/Extension

#### **ADJUSTMENT OPTIONS - PRICE/MULTIPLIERS**

Amount New Quantity/Extension Percent of Quantity/Extension

### **Pricing Mass Maintenance**

Price Rounding Maintenance (OB0834)

# **Used by Batch Pricing Programs** (Global List Price/Contract Maintenance) **to Control End Amount Results**

### **BY CURRENCY CODE**

Beginning Amount Ending Amount Round To Amount Round Option - Up, Down, Nearest **Sales Commission Extract 9.1**

# **Bare bones sales commission calculation and extract programs**

Sales Commission Rate File (OB0841)(OBCNP100)

*Defines Commissions for extraction and reporting, override to product master*

Region Salesperson Number Customer Number Product Class Commission Rate Invoice Date (From/To)

Commission Extract (OB0240)<sup>9.1</sup>

*Calculates commissions and updates file. Run for period of dates.*

Commission Extract Maint. (OB0241)<sup>9.1</sup>

*Allows maintenance of commission file*

Commission Report  $(OB0242)^{9.1}$ 

*Reports contents of commission file*

Commission History Report (OB0243)<sup>9.1</sup>

*Reports contents of historical commission file*

**System Control determines if Sales are based on Invoices or Receivables**

**Miscellaneous**

Multiple Ship To's on Customer Order

**Ship To on the Order Line**

**Each Ship To Line can be processed separately**

*Separate Picks and Shipments*

*Default Order Warehouse specified on Ship To Master*

**User Profile Authority to Create Ship To's from within Order Entry** (OB0020)

**Contact Name, Telephone and Fax added to File** (OBSTP100)

**Ship To Detail Inquiry** (OB0840)

*Called from Order Inquiry (OB0005) or Action Code SI from Order Entry (OB0020)*

### **Order Process Selection Enhancements**

Pick Slip Release (OB0075) - Select by Order, Records Released by Ship To Pick Slip Print (OB0080) - Select and print by Ship To and All Ship To's Batch Pulling (OB0085) - Records for Selection by Ship To Shipment Confirmation (OB0100) - Select and Process by Ship To and Ship To Zero

### **Miscellaneous**

### Multiple Invoice Releases

# **Invoice Release** (OB0112) **sets line status to 'Entered' for all Backorders**

# **Allows Immediate Re-processing of order**

Output Queue in Warehouse Master for Data Queue Processes

*Immediate Pick Slip Print*

*Packing List Print*

*Immediate Invoice Print*

Packaging and Labeling

# **Provides data for Shipping and Compliance labels**

Default Formats defined in "Mark Magic" Interfaces for Packs and Pallets in Shipment Confirmation and Returned Goods Processing Writer and Output Queue set in User Profile Maintenance, Workstation Master Assigns Parcel Number and Pick Control number to Pack or Pallet

### **Miscellaneous**

Order Inquiry (OB0005)<sup>9.1</sup>

### **Updates to Select and Display options**

Order lists in descending order Search options - (F18) Customer/PO Number PO Number Customer/Product Number Customer/Customer Product Number Freight, Tax and Total amounts added Option field processing for detail

Customer Number/Invoice Number 9.1

### **Changed from 6,0 to 10,0**

KWIC Search Alternate View (F10)<sup>9.1</sup>

*Expanded view of address information* **City** Customer Name State Phone Postal Code

### Next Customer Number/Ship-To Number 9.1

#### *Auto assignation of new customer master and ship-to master numbers*

System Control (OBCUST)

### Product Master Ship From Warehouse<sup>9.1</sup>

Provides ship from warehouse on Customer Order. Overrides customer master and ship-to master.

### **Miscellaneous**

Printed Address Formats (MS0895/MS0896) 9.1

# **Allows specification of Printed Address Format by State Code**

## **Allows parsing of printed address line to include multiple fields**

### **Used by;**

Customer Acknowledgements (OB0041) Pick Slip Print (OB0080) Packing Slip Print (OB0105) Invoice Print/Reprint (OB0145/OB0146) BOL Print (OB0110) Consolidated Invoice Print/Reprint (OB0205)

### **Miscellaneous**

Address Format Maintenance (MS0896)<sup>9.1</sup>

# **Where "Format" Codes are defined** (MSAFP100)

#### *To be assigned to State Code in State/Address Format Relationship (MS0895)*

Format Code - three character alphanumeric Description - thirty character alphanumeric

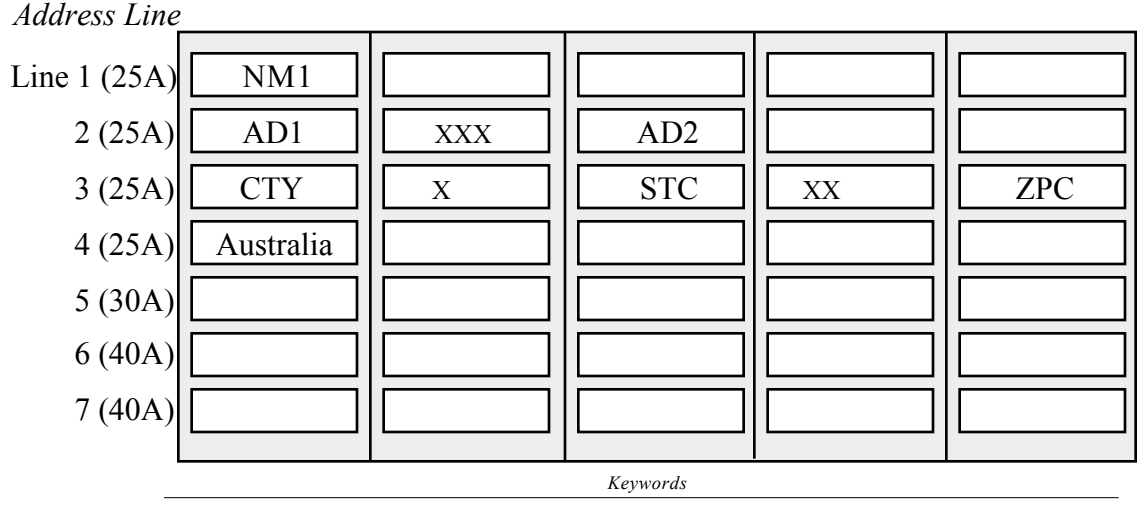

 $NM1 = Name AD1 = Address 1 AD2 = Address 2 AD3 = Address 3$  $CTY = City$   $STC = State$   $ZPC = Zip Code$   $Blank fill character$  " $X$ "

*Enter Keyword, Blank Fill Character, or up to 15 Characters*

*Value retrieved dependent on which file is used by specific print program*

State/Address Format Relationship (MS0895)<sup>9.1</sup>

# **Where "Format" Codes are assigned to a State**

**Code** (MSAFP200)

**State** Format Code

# **Financial Enhancements**

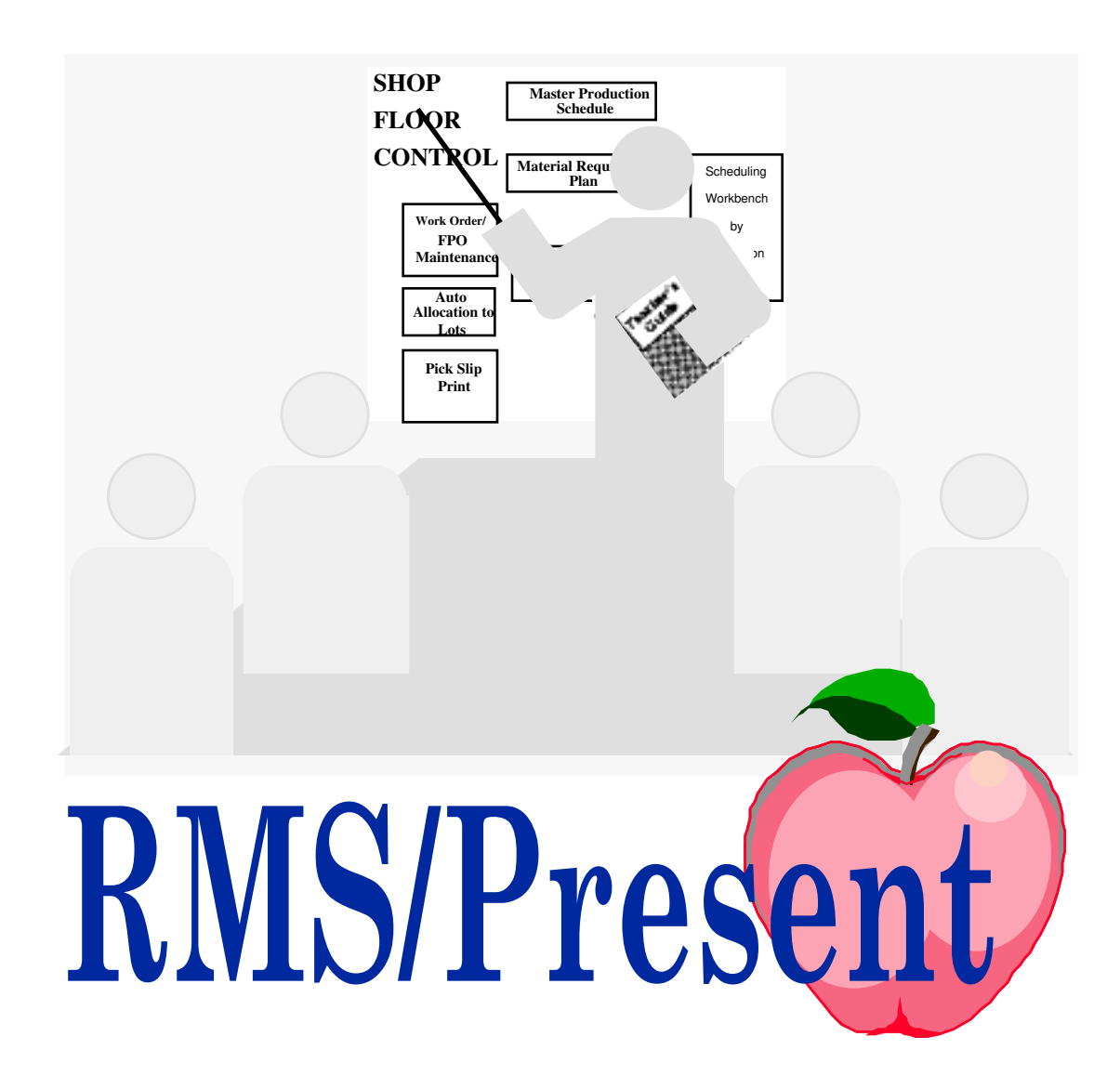

#### *Financials*

**Accounts Payable**

**AP/PO Matching** – Filter for Fully Matched Invoices

*Narrows selection to match in Transaction Entry (AP0013)*

### **SYSTEM CONTROL**

Quantity Qty Billed GE Qty Received Monetary Value Billed = Value Received

**AP/PO Matching** – Auto update on hold status

*When moved from not ok to pay disposition to ok to pay disposition*

**AP/PO Matching** – Match Services PO without receiver

**AP/PO Matching** - asset or expense number "available" in fold screen